## **ESTADO DE SANTA CATARINA FUNDO MUNICIPAL SAUDE IRATI**

CNP.I. 12 403 446/0001 46 RUA RIO BRANCO, 192 C.E.P. 89856-000 - Irati SC

## **DISPENSA DE LICITAÇÃO** Nr.: 14/2022 - DL

Processo Administrativo 24/2022 Processo de Licitação: 24/2022 Data do Processo: 09/06/2022

Folha: 1/1

## TERMO DE HOMOLOGAÇÃO DE PROCESSO LICITATÓRIO

O(a) Gestor Do Fundo Municipal De Saude, MARCOS HENRIQUE KEHL, no uso das atribuições que lhe são conferidas pela legislação em vigor, especialmente pela Lei Nr. 14.133/21 e alterações posteriores, a vista do parecer conclusivo exarado pela Comissão de Licitações, resolve:

01 - HOMOLOGAR a presente Licitação nestes termos:

- 24/2022 a) Processo Nr:
- b) Licitação Nr. 14/2022-DL
- c) Modalidade: Dispensa de Licitação p/ Compras e Serviços

d) Data Homologação: 15/06/2022

REFTE 2º TERMO ADITIVO AO CONTRATO DE RATEIO DAS DESPESAS DE SERVIÇOS e) Objeto da Licitação NESPECIALIZADOS EM SAÚDE DE MÉDIA E ALTA COMPLEXIDADE AMBULATORIAL, RELATIVAMENTE<br>AO EXERCÍCIO DE 2022, NECESSÁRIOS À MANUTENÇÃO DO CIS-AMOSC - FUNDO MUNICIPAL DE SAÚDE.

f) Fornecedores e Itens declarados Vencedores (cfe. cotação): Unid. Quantidade Descto (%) Preço Unitário Total do Item

## **CONSORCIO INTERMUNICIPAL DE SAUDE DO OESTE DE SC (27)**

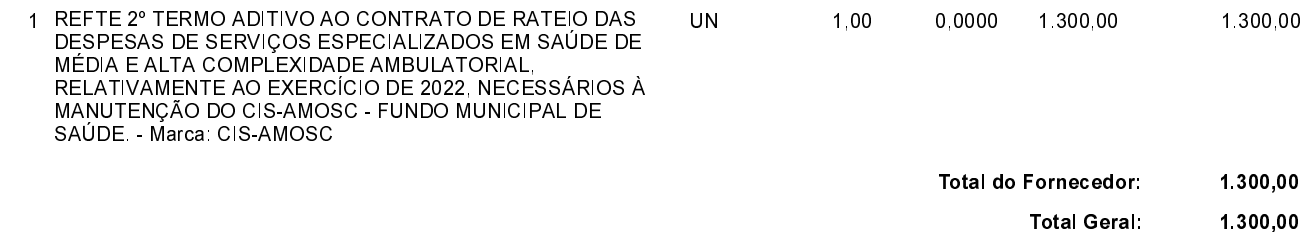

Irati, 15 de Junho de 2022.

(em Reais R\$)